## **担当教員によるコースメンバー登録機能**

### **【本オプション利用時の注意点】**

こちらの機能をご利用の際は、あらかじめ以下をご注意ください。

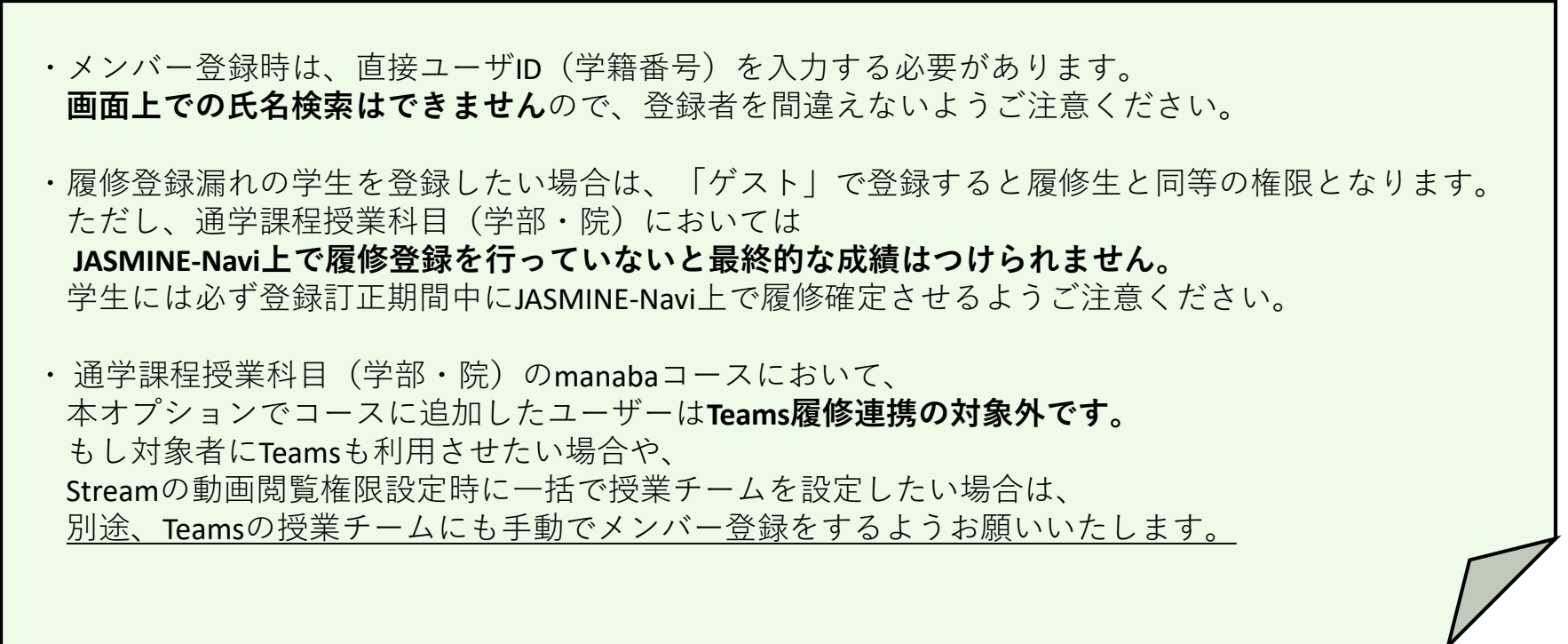

 $\widehat{(\vec{z})}$ 

機能詳細は次頁以降をご確認ください。

### 担当教員によるコースメンバー(特殊コースロール)登録機能

#### ◆概要

担当教員が履修生とは別に、コースに参加させたい 学生を登録することができます。 ※本オプション機能は、別途「特殊コースロール」を利用するオプション機能を

設定している環境にのみ設定が可能となります。特殊コースロールを 利用するオプション機能が設定されていない場合、 別途オプション設定が必要となります(有償)。

#### ◆画面変更箇所

コース設定、コースメンバー登録画面

#### ◆備考

特殊コースロールを使用している環境のみ、設定可能です。 なお、本機能で登録したユーザが、教務システムで「履修生」や 「担当教員」として登録されていた場合、システム連携時に 「履修生」や「担当教員」として上書きされます。

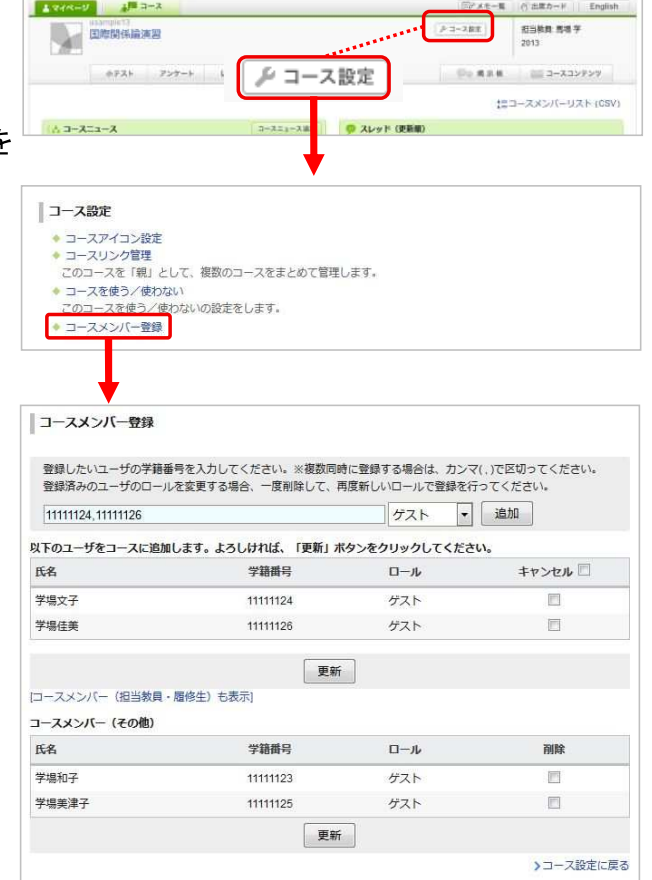

#### ※Teams履修連携はされません。Teamsを利用したい場合は 別途Teamsチームに手動でメンバー登録してください。

※履修登録漏れの学生を登録する場合は、

 必ず学生には、JASMINE-Naviで履修登録訂正期間に 履修を確定させるようご注意ください。

# 各特殊コースロールの権限概要について

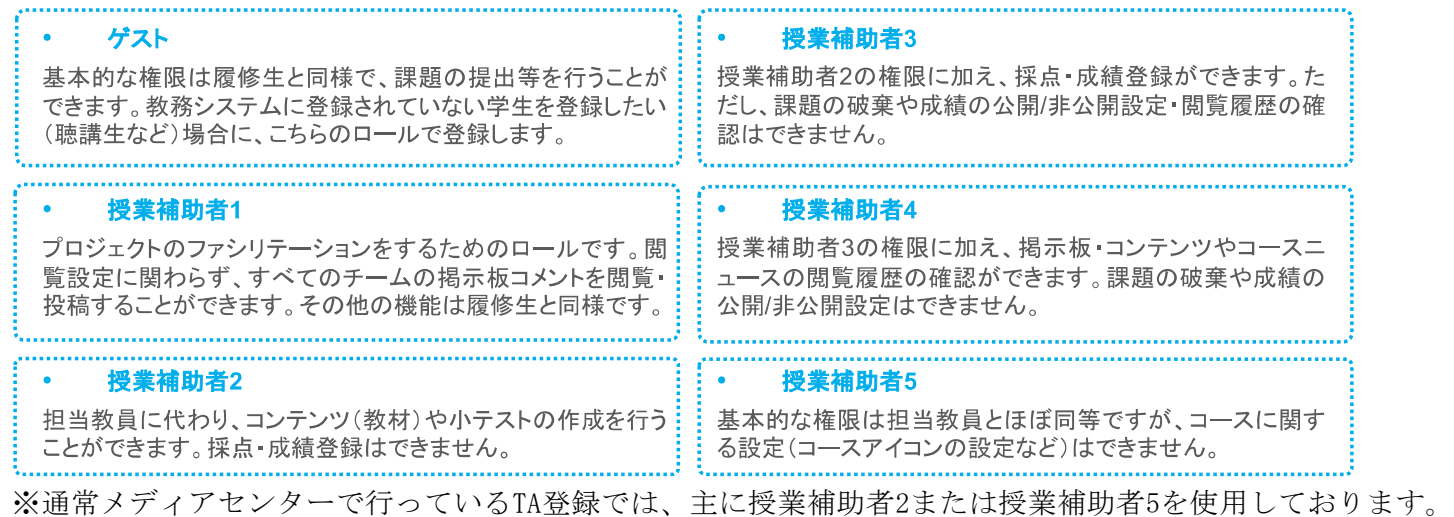

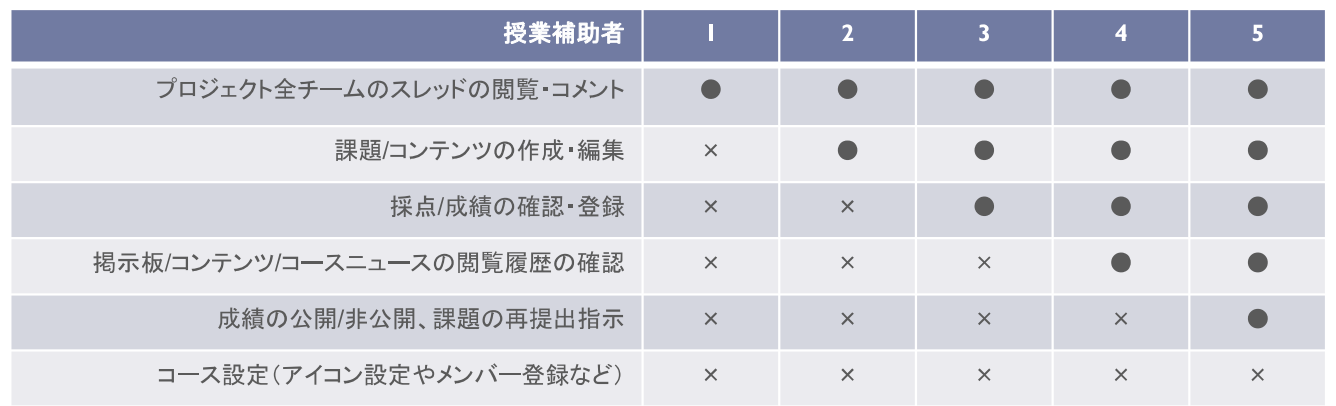